# PassTest Bessere Qualität , bessere Dienstleistungen!

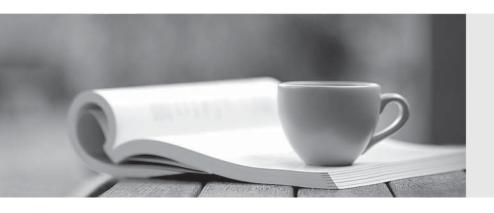

Q&A

http://www.passtest.de Einjährige kostenlose Aktualisierung Exam : 9L0-408

Title : Mac Integration Basics 10.8

Exam

Version: Demo

| 1.SMB is also called |
|----------------------|
| A. CIFS              |
| B. VPN               |
| C. VNC               |
| D. AFP               |

Answer: A

- 2. You are setting up Time Machine on your Mac. Where can Time Machine store its backup files.?
- A. iCloud
- B. DVD-R disc
- C. external USB hard disk
- D. internal startup volume

Answer: C

- 3.In OS X Mountain Lion, which of these can you use to set a firmware password?
- A. The Users & Groups pane of System Preferences
- B. The Security pane of System Preferences
- C. The Firmware Password utility in /System/Library/CoreServices/
- D. The Firmware Password utility on the Recovery partition

Answer: D

- 4. What is SMTP's role in email transactions?
- A. SMTP transfers outgoing email from the sender's mail server to the recipient's mail server.
- B. SMTP provides the mail server with user account information, including the user ID and email address for arequested user account.
- C. SMTP translates IP addresses into domain names, and vice versa.
- D. SMTP transfers incoming email from the recipient's mail server to the recipient's local mailbox.

Answer: A

- 5.On a Mac, you are adding a new Mail account that will access an Exchange server. The server has Autodiscover enabled. What is the minimum information you need in order to add the account?
- A. the Exchange email address and password
- B. the Exchange email address and password, and the Exchange Server IP address or domain name
- C. the Exchange email address and password, the Exchange Server IP address or domain name, and the Exchangeserver admin account name
- D. the Exchange email address

Answer: A

## 6.HOTSPOT

In the screenshot, click the interface element that displays a list of the available file servers on your network.

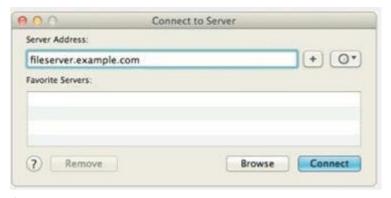

### Answer:

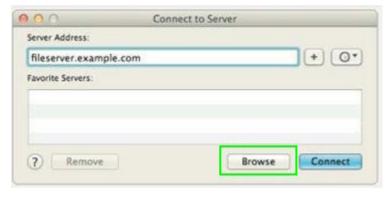

7. Which protocol does OS X use to print to a printer shared by a Windows computer?

- A. PPTP
- B. L2TP
- C. LPD
- D. SMB

Answer: C

8.In addition to Mail, which THREE other applications can you use to set up a new account to access a Microsoft Exchange Server? (Select 3)

- A. System Preferences
- B. Messages
- C. Contacts
- D. Keychain Access
- E. Directory Utility
- F. Calendar

Answer: A,C,F

- 9. Which messaging protocol does Messages in OS X Mountain Lion support?
- A. IRC
- B. MSNP
- C. SMS
- D. XMPP

Answer: D

# 10.HOTSPOT

In the screenshot, click the icon of the preference pane where you configure a Mac to bind to an Active Directory server.

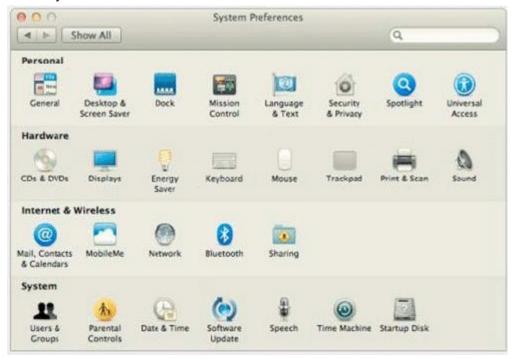

### Answer:

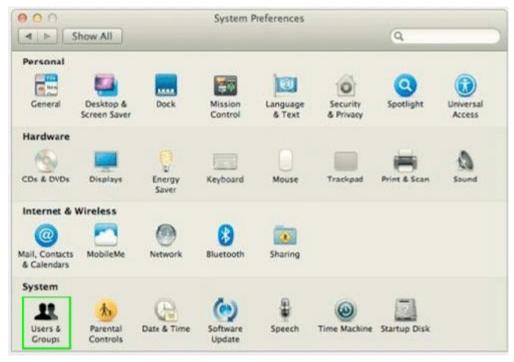